# **Como Funciona Betano: Guia Completo | Escolha uma máquina caça-níqueis assustadora**

**Autor: symphonyinn.com Palavras-chave: Como Funciona Betano: Guia Completo**

# **Como Funciona Betano: Guia Completo**

Betano é uma casa de apostas online que oferece diversas opções de esportes, cassino e entretenimento para seus usuários. Se estiver procurando por informações sobre como utilizar a plataforma, você chegou ao lugar certo.

#### **O Que é Betano?**

Betano é uma plataforma de apostas online que opera no Brasil e em Como Funciona Betano: Guia Completo outros países. Ela é licenciada em Como Funciona Betano: Guia Completo Malta e possui uma variedade de opções de apostas esportivas, cassino, cassino ao vivo e entretenimento. Além disso, a Betano é uma das casas de apostas mais confiáveis no mercado, contando com bonuses interessantes em Como Funciona Betano: Guia Completo esportes e cassino ao longo do ano de 2024.

#### **Como Começar a apostar na Betano**

#### **Cadastre-se e Deposite**

Para começar a apostar, é necessário primeiramente se cadastrar no site da Betano Brasil. Este processo é rápido e simples, e você necessitará fornecer algumas informações pessoais, como nome completo, email e número de telefone. Depois de se cadastrar, é necessário fazer um depósito de saldo inicial, que pode ser feito através de diversas opções, incluindo cartão de crédito, boleto bancário e pagamentos online.

A Betano oferece um bônus de boas-vindas de até R\$ 500 em Como Funciona Betano: Guia Completo seu primeiro depósito. Dessa forma, você tem a oportunidade de obter um saldo inicial maior e aumentar suas chances de ganhar.

#### **Comece a Apostar**

Após fazer o depósito inicial, você já pode começar a apostar em Como Funciona Betano: Guia Completo seu esporte ou jogo favorito. A Betano fornece uma ampla variedade de opções, divididas em Como Funciona Betano: Guia Completo diferentes categorias. Basta selecionar o esporte desejado e procurar a partida ou o jogo que deseja apostar.

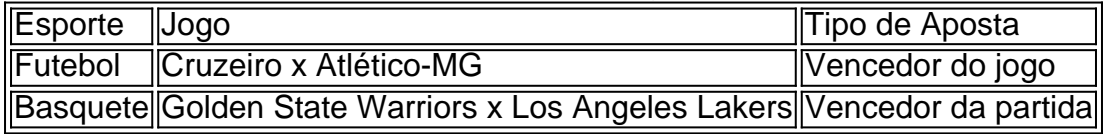

A Betano também oferece "apostas ao vivo" em Como Funciona Betano: Guia Completo alguns jogos, o que significa que você pode apostar enquanto o jogo está em Como Funciona Betano:

Guia Completo andamento. Esse recurso é muito popular entre os usuários. Além disso, você também pode usar as "apostas combinadas" para aumentar suas chances de ganhar.

#### **Retire Seus Ganhos**

Após realizar apostas

## **Partilha de casos**

O irmão de Márquez, Álex terminou **Como Funciona Betano: Guia Completo** terceiro lugar e tornou-se dois irmãos no pódio da MotoGP pela primeira vez desde que Nobuatsu do Japão com Takuma Aoki terminaram na segunda posição.

Martín tinha batido o recorde de volta para conquistar a pole e depois ganhar no sábado, com 15 pontos na liderança do campeonato mas **Como Funciona Betano: Guia Completo** quarta vitória consecutiva lhe fez perder 10 ponto **Como Funciona Betano: Guia Completo** vantagem. Martin parecia bem definido antes da corrida dobrar-se ao virar um dos dois lugares permitindo que Bagnaia corresse pela conquista enquanto ele estava segurando uma cabeça nas mãos quando viu seu título evaporar imediatamente à frente dele!

Martín teve um início lento no sprint de sábado, mas desta vez ele optou por uma linha diferente e mergulhou **Como Funciona Betano: Guia Completo** virar na liderança para ficar à frente do Miguel Oliveira da Trackhouse Racing. Embora Bagnaia tenha ultrapassado a Olímpia com o Martin desde cedo (o espanhol fez **Como Funciona Betano: Guia Completo** ousada ultrapassagem dentro dos seus próprios pauzinho). Em seguida viu Franco Morbidelli também passar pelo Pramac fazendo-lhe dois goles cada 22 volta que faltavam até lá fora!

### **Expanda pontos de conhecimento**

O irmão de Márquez, Álex terminou **Como Funciona Betano: Guia Completo** terceiro lugar e tornou-se dois irmãos no pódio da MotoGP pela primeira vez desde que Nobuatsu do Japão com Takuma Aoki terminaram na segunda posição.

Martín tinha batido o recorde de volta para conquistar a pole e depois ganhar no sábado, com 15 pontos na liderança do campeonato mas **Como Funciona Betano: Guia Completo** quarta vitória consecutiva lhe fez perder 10 ponto **Como Funciona Betano: Guia Completo** vantagem. Martin parecia bem definido antes da corrida dobrar-se ao virar um dos dois lugares permitindo que Bagnaia corresse pela conquista enquanto ele estava segurando uma cabeça nas mãos quando viu seu título evaporar imediatamente à frente dele!

Martín teve um início lento no sprint de sábado, mas desta vez ele optou por uma linha diferente e mergulhou **Como Funciona Betano: Guia Completo** virar na liderança para ficar à frente do Miguel Oliveira da Trackhouse Racing. Embora Bagnaia tenha ultrapassado a Olímpia com o Martin desde cedo (o espanhol fez **Como Funciona Betano: Guia Completo** ousada ultrapassagem dentro dos seus próprios pauzinho). Em seguida viu Franco Morbidelli também passar pelo Pramac fazendo-lhe dois goles cada 22 volta que faltavam até lá fora!

### **comentário do comentarista**